## Higher Quality Better Service!

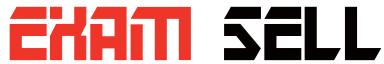

## Certified IT practice exam authority

Accurate study guides, High passing rate! Exam Sell provides update free of charge in one year!

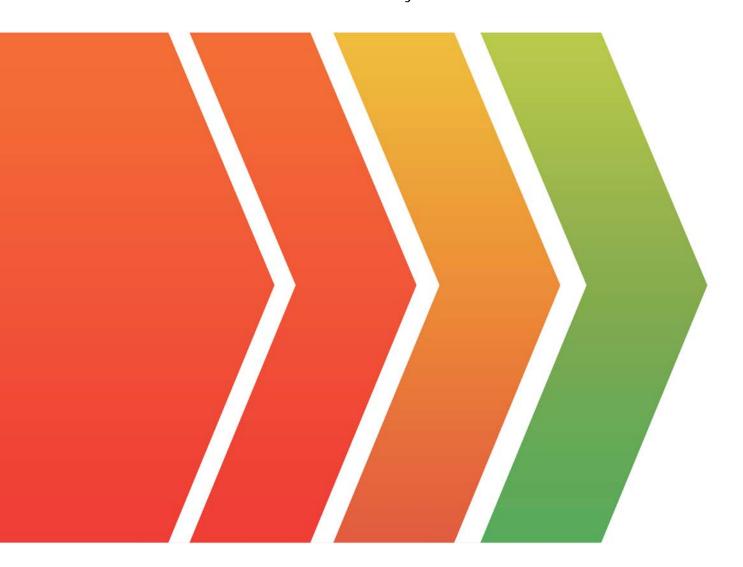

http://www.examsell.com

**Exam** : 7120X

Title : Avaya Aura® Core

**Components Integration** 

Exam

Version: DEMO

- 1. You want to check that Avaya Aura® System Manager (SMGR) and Avaya Aura® Session Manager (SM) are communicating with each other, and ensure the database in SM is the same as in SMGR. How would you check this?
- A. PuTTY to Avaya Aura® Session Manager and execute statusapp, and check that all processes are started.
- B. Register an Avaya SIP Telephone (AST) and check to see its feature buttons.
- C. Check in the Replica Group with a green "Synchronized".
- D. Check in the Replica Group with a green "Session Manager OK".

Answer: C

- 2. Which statement about the Avaya Aura® Session Manager (SM) license is true?
- A. Avaya Aura® Session Manager license will be installed on Avaya Aura® System Manager, and the Server Host ID is the Server ID of the embedded WebLM Server in Avaya Aura® System Manager.
- B. Avaya Aura® Session Manager license Server Host ID is the MAC ID of Avaya Aura® Session Manager.
- C. Avaya Aura® Session Manager license will be installing on Avaya Aura® Session Manager, and the Server Host ID is the Server ID of Avaya Aura® System Manager.
- D. Avaya Aura® Session Manager needs no license.

Answer: A

- 3. What is the Avaya supported method of backing up an Avaya Aura® Session Manager (SM) database?
- A. Perform the backup from an Avaya Aura® System Manager.
- B. Connect a Memory Drive into the SM Server with an automatic Backup-making script.
- C. Access the SM Command Line Interface (CLI) and perform a Backup manually.
- D. Wait for the overnight Backup process to send you a copy of the .tar file automatically.

## Answer: A Explanation:

Reference: https://downloads.avaya.com/css/P8/documents/100159886

4.During a deployment of Avaya Aura® Session Manager (SM) you notice that SM did not successfully establish trust with Avaya Aura® System Manager (SMGR), due to an incorrect SMGR IP Address entered during SDM deployment.

Which action needs to be taken to correct the problem?

- A. Edit/etc/hosts file on SM using vi editor and reboot SM.
- B. Edit/etc/hosts file on SM using vi editor and then execute initTM-f.
- C. Use SMGR web GUI to correct the error in SM Administration then reboot SM.
- D. Run SMnetSetup.

Answer: D Explanation:

Reference: https://downloads.avaya.com/css/P8/documents/100120934

5. Which statement about Branch Session Manager in Avaya Aura® 7.x is true?

A. It is a combined Avaya Aura® Communication Manager (CM), Branch Session Manager (BSM) and Utility Server (US) Template in OVF format.

- B. It is a solution template.
- C. It is a standalone OVA Open Virtualization Application (OVA).
- D. It is a combined Avaya Aura® Communication Manager (CM) and Branch Session Manager (BSM) Template.

Answer: C